## **Export windows:**

(I have tried both selecting answer codes or full answers, but the output is always the same):

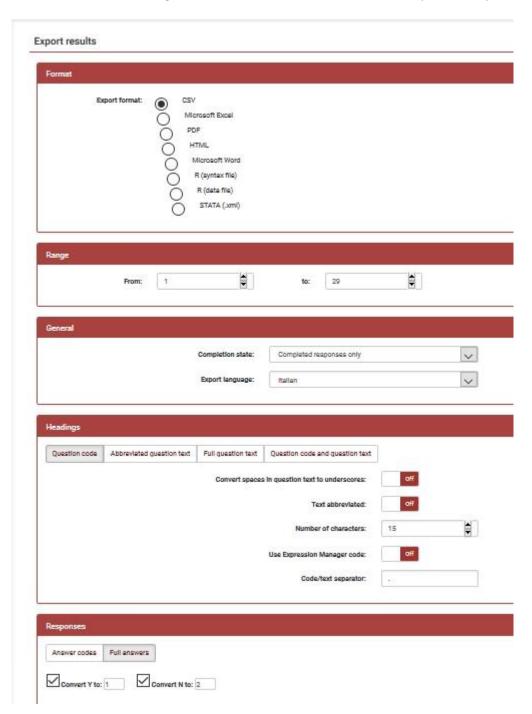

By exporting in csv (but the same is for Stata and, I suppose, Spss) for questions of type array (here is q41, q42, q43 of q44) I get the code and the text collapsed (i.e. "2Sufficeinte" instead of "2 Sufficiente" or only "2" or only "Sufficiente" for the first answer of q41.

Note that if you flag "Answer codes" or "Full answers" in the menu for selecting the output apparently you get the same results.

|   | AB      | AC           | AD     | AE     | AF           | AG  |
|---|---------|--------------|--------|--------|--------------|-----|
|   | q3      | q41          | q42    | q43    | q44          | q51 |
| 2 | Congruo | 2Sufficiente | 4Buono | 4Buono | 2Sufficiente | No  |
|   | Congruo | 3Discreto    | 4Buono | 4Buono | 4Buono       | No  |

And, finally, this picture shows how I see the .dat file if I select to export the data to Spss (the .sps syntax file is correct, the problem concerns only the .dat file):

## SPSS\_data\_file.dat

it 0 it, it 0 it, it 0 it, it 0 it, it it, it